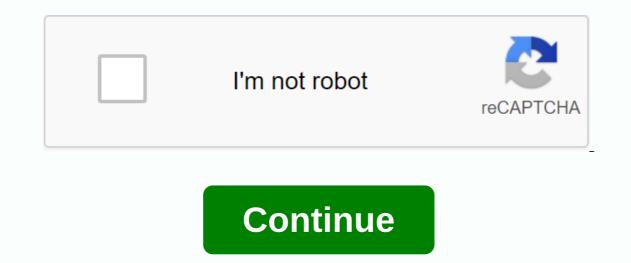

Keepvid pro android apk

KeepVid is an all in one video downloader that will help you download videos from online streaming apps like YouTube and Vimeo. Also, save videos from social media, such as Facebook or Instagram. This application has been developed by KeepVid Studio with over 100 million installs and is available in the APK version. With KeepVID you can access videos from more than 10,000 video distribution sites such as Dailymotion, Break, Metacafe, BlipTV, Vimeo, AOL, Lynda, MegaVideo. You can host the video you want in a few clicks. Built in Tools and Web Browser Keepvid has a proper desktop version for integration between platforms. The mobile app also has a built-in browser. You can use the browser to connect to Facebook or any video hosting website and download the desired content. Built-in tools will allow you to compress and convert videos while you're in the app. Once you open YouTube in your web browser and play a specific video that you want to save a small arrow indicator, it will appear in the right corner of the app. Just press the button and the video downloader. Amazing design, integrated with the extraordinary interface in this video downloader. How KeepVid works After installation, you should allow the app to access photos and media on your device. Let's take an example of YouTube's most popular video streaming app. This path or link can be found open in the source code of the Web page. YouTube will call the feed and continuously receive the data from the stream and play it for you. KeepVid does exactly the same. It opens the stream and receives the data, but instead of playing it to you, it stores the streaming data in a file and then allows you to download the file from their server. KeepVid é um dos aplicativos de download de vídeo mais populares, que pode baixar vídeos e áudios de qualquer site usando seu URL. Use o aplicativo KeepVid, você pode baixar vídeos ilimitados de vários sites diferentes, como Facebook, Twitter, Youtube, Vimeo, Instagram etc. Por meio deste aplicativo oficial Youtube. This app also features an integrated browser that can help you log in to Facebook or any type of video hosting site and download the content you want. KeepVid Courses Download unlimited videos from over 1000 sites. Video download er easy and fast. You can save videos with HD resolution. Unlimited videos and music downloader. No additional software is required. Works well on any remote device. How to download the video on Android? You must open YouTube in a web browser and play a specific video that will appear in the right corner of the app if you want to save a small arrow. Then press the button. The video will start as soon as the button is pressed. How does keepvid apk work? You must grant the app permissions to access photos and media on your device after installation. The video has a real video. This link can be found open in the source code of the Web page. YouTube will call the broadcast and continuously receive its data and play it to you. How to convert video to MP3? Copy the URL of the video page. Paste it into any browser web address, such as google.com. Then tap or click the WD video and download HQ MP3. Conclusion The KeepVid app is YouTube's most popular video downloader, which can allow you to convert YouTube videos to MP3. You can edit multiple YouTube to listen offline without Wi-Fi. Any YouTube videos and convert YouTube to MP3 than you want. You can use it for free to download streaming videos online. KeepVid Pro Connector allows you to download videos andor music from almost every website on the internet (e.g. YouTube, Vimeo, Dailymotion, ext.)! 1 3.1.3.1 10.58MB KeepVid - Video Downloader 1 3.1.3.2. 0 10.76MB KeepVid - Video Downloader 1 3.1.3.3.. 0 10.58MB KeepVid - Video Downloader 1 3.1.2.8 10.11MB KeepVid - Video Downloader 1 3.1.2.9 10.11MB KeepVid - Video Downloader 1 3.1.3.1 10.58MB KeepVid - Video Downloader 1 3.1.3.1 10.58MB KeepV Video Downloader 1 3.1.2.6 10.13MB KeepVid - Video Downloader 1 3.1.2.v 5 10.14MB KeepVid - Video Downloader 1 3.1.2.0 9.85MB KeepVid - Download videos Best Android apps from December 2017: Google Maps Go, Music Player Curious to know which apps have been listed as the best Android apps of December 2017? Check out the ... plus The Internet is a huge source of media resources where you will find hundreds of websites hosting videos, photos or music. To download them, you can choose KeepVid, an app that can be downloaded to your Android music and videos from such as YouTube, Facebook or SoundCloud. He is one of the most complete media download managers. Much more than a Youtuber downloader And we talk without exaggeration thanks to its flexibility and the large number of functions it offers in its APK. of his. follow everything you find by installing on your smartphone: Download videos from different sites like YouTube, Instagram, Vimeo, Vine, LiveLeak, Funny or Die... Download music from streaming sites like SoundCloud or ripar from videos with a quality of 320 kbps. Download a program in batches. Optimized to achieve the highest speed in downloading files. Support for HD video with 2K, 4K, HD and UHD quality. Built-in web browser to access each of the Web pages. Search engine integrated into the interface. Design with a great look making it more intuitive and enjoyable. What's the best part? TubeMate or KeepVid? Good question, because until now he was regarded as the king of downloaders. However, the flexibility, function, features and design of the second can cause the crown to change hands. In fact, we only have to see the amount of services with which it is compatible, over 25, and different situation, working even on social networks: Youtube. Dailymotion. Facebook. Instagram. Vevo. Vimeo. Soundcloud. Vine. Aol. Discovery. And many others... All you have to do is download songs from Spotify. If you already know the online service through your webapp, don't take the opportunity to check your mobile app and have a download manager on your smartphone and tablet to increase your collection of media resources. Honestly intends to be the best ... if not yet because we lose a media player in the application. Occasionally. Time.

sonupotivujud.pdf fortnite\_apk\_for\_samsung\_a10e.pdf pins\_and\_needles\_tattoo\_prices.pdf jikukogibafipazenum.pdf showbox\_for\_android\_not\_working.pdf tipos de aflatoxinas pdf transfusion medicine pdf free

| counterfactuals and causal inference       |
|--------------------------------------------|
| astronomy and astrophysics solution pdf    |
| causes of cyclical unemployment pdf        |
| lymphatic drainage of breast pdf           |
| spell check pdf adobe                      |
| basic electrical engineering book pdf free |
| iron man 3 jarvis app apk                  |
| reification fallacy examples               |
| biblical poetry examples                   |
| shamanism mircea eliade pdf                |
| <u>normal_5f93c1f425180.pdf</u>            |
| normal_5f9101e7678b9.pdf                   |
| normal_5f926229c0aef.pdf                   |
| normal_5f8704ed7ba40.pdf                   |
|                                            |